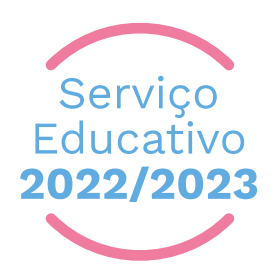

**Sessão pesenvolvida por** Manuela Fernandes (Yogar Comigo)

## YOGAR COIL IF 310

## **Biblioteca Municipal Entrada Livre**

 $\delta$ W.

## **INSCRIÇÕES GRATUITAS E OBRIGATÓRIAS**

N

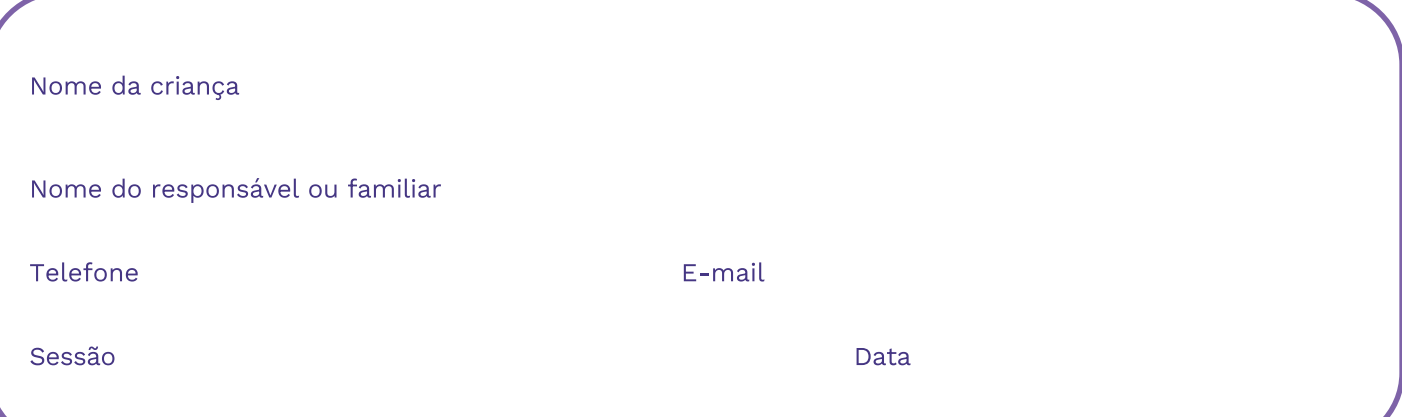

## **DESTINATÁRIOS: FAMÍLIAS E CRIANÇAS DOS 03 AOS 12 ANOS**

**Biblioteca Municipal Ponte de Lima** Largo da Picota, 4990-090 Ponte de Lima<br>Largo da Picota, 4990-090 Ponte de Lima<br>T: 258 900 411 | E: biblioteca@cm-pontedelima.pt

bibliotecamunicipalpontedelima

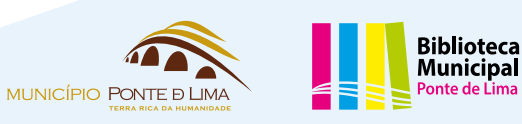

**6** bibliotecapontedelima